#### **Photoshop Brushes**

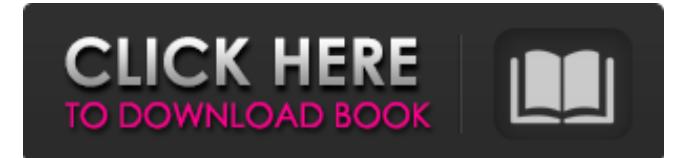

### **Download Free Photoshop Fonts Serial Key Free [Updated]**

What you should expect to learn from this book: \* A basic understanding of Photoshop, one that enables you to make your own images \* How to create an image on your computer and save it as a file that can be opened by Photoshop \* How to manipulate individual layers of an image and switch between them \* How to complete basic photo manipulation tasks with as little mouse or keyboard interaction as possible \* How to export your image for web or print You can get more information about Photoshop at `www.adobe.com/products/photoshop.html` or from your local reseller. With Photoshop, the sky's the limit. Just as you have mastered individual tools and techniques for specific areas, such as lassoing or channels, you can apply the same principles to any other tool or technique. If you're unsure what you can do with Photoshop or are looking for something different than what you've learned, the following chapters give you an idea of what tools and features you can take advantage of to create images that engage your viewers. ## Taking Another Look at the Creation Process You started your journey in Photoshop with a goal in mind: to create an eye-catching image for your web page or other marketing effort. After you spend some time editing your image, you want to make sure that it's an excellent representation of what you'd like to achieve and presents a good image on the web page. This section shows you how the Photoshop workflow works and the steps that you take along the way to achieve your goal. You need to think about how your image will look in print — in other words, what adjustments need to be made so that the image is ideal for print. Then you save the file with print settings or so that it can be viewed easily on the Web. In the meantime, you are also creating an electronic file (an EPS) so that you can see exactly what your final artwork looks like. You can use Adobe Illustrator to create a file for print if you want to, or you can save an electronic version for your own use.

#### **Download Free Photoshop Fonts**

For users who just want to use Photoshop to edit photos, Adobe Photoshop Elements is a very useful tool to cut out all the things that add up to make Photoshop the app it is today. Adobe Photoshop Elements is the easiest app to use and everything that can be done in Photoshop can be done in Photoshop Elements. Editing photos was never so easy. Let's take a look at everything Photoshop Elements can do. Best Ways to Edit Photos No matter what you are using, you will be pleased with the ease of cutting, cropping and organizing images. Create Images With Your Photos Create a new image. Insert an existing image. Find an image in your library. Image Preview Drag and drop to change the position of the image. Right click to change the position of the image. Move, Resize, and Rotate an image. You don't have to use only one tool. Use the tool of your choice for each part of the image that you want to edit. Copy, Paste, and Flip an image. Rotate the image. Create Layer and Adjust Gradient. New Layer Create a new layer and fill it with a gradient or color. Adjust Gradient Create a gradient from a current layer to a new layer. Adjust Color Adjust the colors of an image. Blur an image Blur an image by using: Gaussian Blur Motion Blur Unsharp Mask (USM) Sharpen an image Sharpen an image by using: Sharpen Unsharp Mask (USM) Image Correction You can correct an image. Smooth the edges of an image. Sharpening an image can make a photo look less blurry. Add Color You can add color to an image or make it black and white. Choose from a white or black color for the selected image. Crop Images You can crop images using a rectangular selection. Round or Square selection You can adjust the selection Resize Images You can resize an image by clicking and dragging with the mouse or by typing the desired width and height in the boxes. Adjust Size You can

adjust the size of the 05a79cecff

## **Download Free Photoshop Fonts**

Q: Set rotation animation to only certain areas I have a square in front of my background image that acts as a gate. The gate is animated to reveal the image behind it. However, the animation itself is controlled by an unknown width/height parameter. Is it possible to limit the animation to a certain area of the image, only allowing the center to move? I tried my luck with the following: But I'm not entirely sure how to have the rotation animation affect the certain areas of the image. Can this be done? If so, how? HTML: CSS: .container { width: 400px; height: 300px; background: url('') center center no-repeat; -webkitbackground-size: cover; -moz-background-size: cover; -o-background-size: cover; background-size: cover; -webkit-animation: enter-expand-animation 2s linear 2s, flip-expand-animation 2s linear 2s, -webkit-transform-style: preserve-3d; -moz-animation: enter-expand-animation 2s linear 2s, flip-expand-animation 2s linear 2s, -webkit-transform-style: preserve-3d; -moz-transformstyle: preserve-3d; transform-style: preserve-3d; -webkit-transform-origin: center

### **What's New in the Download Free Photoshop Fonts?**

Comparative analysis of hotpress versus swing-pressing techniques for the fabrication of poly(dimethylsiloxane) (PDMS) microarrays. In this study, we compared the performance of two different fabrication techniques for microarrays based on elastomer poly(dimethylsiloxane) (PDMS), i.e., a hotpress versus a swing-pressing method. Arrays fabricated using hotpressing were more reproducible and yielded greater signals than arrays fabricated using swing-pressing. The improved performance of hotpress-based arrays arises from the fact that direct contact is avoided in the fabrication process. However, manufacturing arrays using the hotpress is more laborious, and the PDMS is not as smooth. In conclusion, hotpressing is the preferred fabrication technique for PDMS-based microarrays.Q: How to get value of global variable in function.js? "/> In jquery i make ajax call, so now in function.js code. I trying to get the value of "info" by \$(this).val(); Not working. How to fix this? A:  $\{(document).ready(function() \} \ \text{var info} = 'abc123'; \ \text{$(\#newname').val(info); \}) \ \text{Actually } I \ \text{think } I \ \text{would put this in an external}.$ JS file and load it like Lance Armstrong to spend 'next five years of his life' in prison (CNN) -- Lance Armstrong will be required to spend the next five years of his life in a Texas prison. That was the verdict announced Monday by presiding Judge Aaron Persky, marking the end of a trial that lasted more than six weeks. The 74-year-old ex-bike racer has been convicted of doping and fraud for using performance-enhancing drugs to win the Tour de France bicycle race for a record-tying seven straight times, from 1999 to 2005. He acknowledged using performance-enhancing drugs

# **System Requirements For Download Free Photoshop Fonts:**

Operation System:Windows 10, Windows 8.1, Windows 7, Windows Vista Processor: Intel Core i3-700 (2.93 GHz), AMD Phenom II X3 720 (2.8 GHz), AMD FX-6350 (3.5 GHz), AMD A10-7850K (2.8 GHz) Memory: 4 GB RAM HDD: 23 GB free space on HD DVD ROM: DVD-ROM Video Card: Nvidia GeForce GTX 670/AMD Radeon HD 7970 (2 GB) Network:

[https://shielded-bastion-55229.herokuapp.com/adobe\\_photoshop\\_cs6\\_portable\\_highly\\_compressed\\_free\\_download.pdf](https://shielded-bastion-55229.herokuapp.com/adobe_photoshop_cs6_portable_highly_compressed_free_download.pdf) <https://thebee.mu/sites/default/files/webform/adobe-photoshop-80-free-download-filehippo.pdf> <https://www.reiki.swiss/blog/index.php?entryid=3615> <http://barrillos.org/2022/07/01/photoshop-free-images-psd-download/> <https://seo-focus.com/digital-ds-plugin/> <https://kramart.com/adobe-calibri-font/> <https://tbone.fi/wp-content/uploads/2022/07/kaelvar.pdf> [https://cefcredit.com/wp-content/uploads/2022/07/Adobe\\_Photoshop\\_CC\\_2020\\_Crack\\_Free\\_Version.pdf](https://cefcredit.com/wp-content/uploads/2022/07/Adobe_Photoshop_CC_2020_Crack_Free_Version.pdf) <https://www.marlowropes.com/system/files/webform/how-to-use-downloaded-presets-in-photoshop.pdf> <https://ebs.co.zw/advert/all-adobe-2017-photoshop-elements-2020-download-latest-version/> <http://www.master-dmc.fr/2022/07/adobe-photoshop-7-0-serial-key-free-download/> <https://aposhop-online.de/2022/07/01/51834/> <https://gamersmotion.com/free-download-adobe-photoshop-cc-7-0-installation-guide/> [https://modawanapress.com/wp-content/uploads/2022/07/free\\_adobe\\_photoshop\\_cs\\_download\\_for\\_windows\\_7.pdf](https://modawanapress.com/wp-content/uploads/2022/07/free_adobe_photoshop_cs_download_for_windows_7.pdf) <https://eugreggae.com/no-download-photoshop/> <https://www.tailormade-logistics.com/sites/default/files/webform/acacxan802.pdf>

<http://curriculocerto.com/?p=15967>

[https://scappy.bmde-](https://scappy.bmde-labs.com/upload/files/2022/07/km9wlwwlBzULCaJBA3vK_01_9c6dbf12b8d227a8aed5ac00743e3a32_file.pdf)

[labs.com/upload/files/2022/07/km9wlwwlBzULCaJBA3vK\\_01\\_9c6dbf12b8d227a8aed5ac00743e3a32\\_file.pdf](https://scappy.bmde-labs.com/upload/files/2022/07/km9wlwwlBzULCaJBA3vK_01_9c6dbf12b8d227a8aed5ac00743e3a32_file.pdf)

<https://livecuriously.net /wp-content/uploads/2022/07/tomihei.pdf>

<https://www.mymbbscollege.com/photoshop-cs6-get-free-download-for-pc-win-7/>